## **VMWare - List Virtual Machine Action**

VMWare - List Virtual Machine action enables you to list the virtual machines registered on the host.

For connection see VMWare.

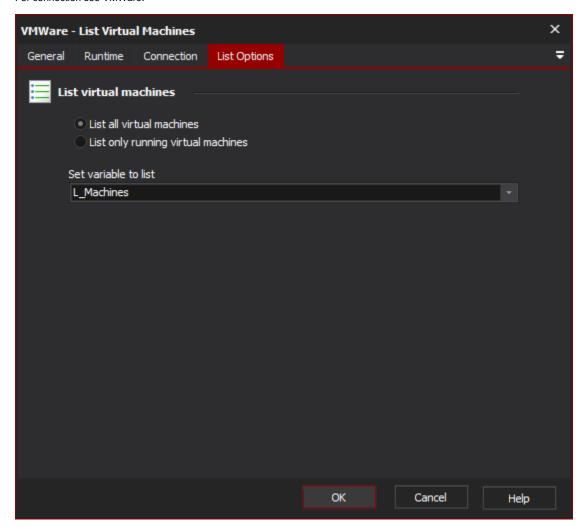

## List Options

## List virtual machines

List all virtual machines

List only running virtual machines

Set variable to list

You can choose to list all the machines that have been configured on the host, or just the machines that are currently running. A variable can also be specified which the list of virtual machines will be written to and can then be iterated over using the List Iterator action.